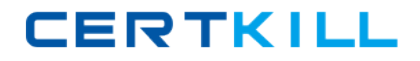

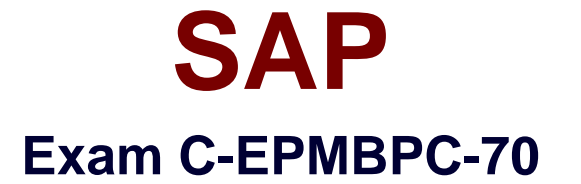

# **Business Planning and Consolidation with SAP BPC 7.0**

**Version: 6.0**

**[ Total Questions: 80 ]**

[https://certkill.com](http://certkill.com)

**CERTKILL** 

How do you control inserting records into the database in BPC?

**A.** Via Work Status **B.** Via Business Rules **C.** Via Distributor and Collector **D.** Via Audit

## **Answer: A**

## **Question No : 2**

Which step is required to store a comment to a filled cell in an Excel pop-up in BPC for NetWeaver?

- **A.** Save the Excel workbook locally.
- **B.** Enable comments in the Application parameters.
- **C.** Assign a keyword.
- **D.** Enable comments in the Application Set parameters.

#### **Answer: B**

## **Question No : 3**

What is a restriction for BPC validation rules in BPC for NetWeaver?

**A.** A BPC validation rule cannot use a BAdI implementation.

**B.** Multiple BPC validation rules cannot be applied to multiple dimension members of a dimension.

**C.** Multiple BPC validation rules cannot refer to the same dimension member.

**D.** A BPC validation rule cannot refer to multiple driver dimensions.

**Answer: D**

### **Question No : 4**

For which dimension can you activate a data audit trail for an Application?

- **A.** Category
- **B.** Account
- **C.** Time
- **D.** Entity

**Answer: A**

## **Question No : 5**

What tasks can be done using the Web Administration?

Note: There are 2 correct answers to this question.

- **A.** Changing documents type but not document subtype
- **B.** Activating but not deactivating auditing
- **C.** Adjusting the version number of a report template
- **D.** Setting up file types

### **Answer: C,D**

## **Question No : 6**

What is the consequence in BPC for NetWeaver when updating the web admin parameters without entering the required parameters?

- **A.** Warnings
- **B.** Nothing
- **C.** Crashes
- **D.** Errors

# **Answer: B**

## **Question No : 7**

Where do you set the data audit to capture transactional data changes?

- **A.** At Appset level in Admin Console
- **B.** At Appset level in Web Admin
- **C.** At Application level in Admin Console
- **D.** At Application level in Web Admin

# **Answer: D**

# **Question No : 8**

What tasks are accomplished during full optimization in BPC for NetWeaver?

Note: There are 2 correct answers to this question.

- **A.** Creating a copy of the MultiProvider for the BPC Application
- **B.** Closing the open request after posting 50,000 records
- **C.** Updating DB statistics for the InfoCube
- **D.** Compressing and indexing the InfoCube
- **E.** Executing a data model analysis and alerting if the data model can be improved

# **Answer: C,D**

# **Question No : 9**

Who is notified when a step is completed using Business Process Flow?

- **A.** BPF User **B.** BPF Manager
- **C.** BPF Owner
- **D.** BPF Reviewer

## **Answer: C**

# **Question No : 10**

What actions are possible with work status?

Note: There are 2 correct answers to this question.

- **A.** Using it only with entity and time type dimensions
- **B.** Bypassing it while executing a data management package
- **C.** Linking it to multiple hierarchies for an Application
- **D.** Launching it from the content library

## **Answer: B,D**

## **Question No : 11**

For which scenario is it impossible to use the work status?

- **A.** To allow or disallow a user to modify data
- **B.** To lock a region of data in an Application
- **C.** To lock a step in a Business Process Flow
- **D.** To track the status of a planning process

### **Answer: C**

### **Question No : 12**

What interfaces can you use during the step Define Action when setting up a BPF?

- **A.** Manage Books, BPC Web, BPC for Word
- **B.** BPC Administration, BPC for Excel, BPC for Word
- **C.** Data Audit, BPC for Excel, BPC for PowerPoint
- **D.** Journal, BPC for Excel, BPC for Word

#### **Answer: D**

#### **Question No : 13**

What fields are required to eliminate the investment when using the 'All Formula'?

Note: There are 2 correct answers to this question.

**A.** Source Account

**B.** Destination Group Account